# Equazioni nonlineari in Matlab per Ingegneria dell'Energia Laboratorio  $1$

A. Sommariva<sup>2</sup>

#### Abstract

Metodo di Bisezione, metodo di Newton, esempi.

*Ultima revisione*: 5 aprile 2019

### 1. Metodo di bisezione

Si supponga di dover risolvere l'equazione  $f(x) = 0$  con  $f : [a, b] \subset \mathbb{R} \to \mathbb{R}$  continua in  $[a, b]$ .

Il metodo di bisezione (cf. [\[5\]](#page-4-0)) genera una successione di intervalli  $(a_k,b_k)$  con

- $f(a_k) \cdot f(b_k) < 0$ ,
- $[a_k, b_k] \subset [a_{k-1}, b_{k-1}],$
- $|b_k a_k| = \frac{1}{2}|b_{k-1} a_{k-1}|.$

Quale criterio di arresto utilizziamo il *residuo pesato*. Siano  $a < b$  e  $c = (a + b)/2$ . Diciamo residuo pesato  $|f(c) \cdot w|$  con

$$
w:=\left(\frac{f(b)-f(a)}{b-a}\right)^{-1}
$$

.

Fissata una tolleranza toll, concluderemo le iterazioni se  $f(c) = 0$  oppure  $|w \cdot f(c)| \leq$  toll.

Si può vedere sperimentalmente che questo algoritmo è più adatto del classico test sul residuo, ovvero  $|f(c)| \leq \epsilon$ , qualora le funzioni siano molto *piatte* o molto *ripide*.

Scriviamo questo algoritmo in Matlab.

```
function [aa, bb, wr, flag] = bisezione(f, a, b, toll, maxit)% Algoritmo di bisezione, con criterio di arresto sul ...
     residuo pesato e
% ampiezza dell'intervallo.
%
% Dati di ingresso:
% f: funzione (inline function)
% a: estremo sinistro
% b: estremo destro
% toll: tolleranza richiesta per il test del residuo ...
     pesato
% maxit: massimo indice dell'iterata permesso
%
% Dati di uscita:
% aa: sequenza degli estremi di sinistra degli ...
     intervalli [a_k,b_k],
     immagazzinata in vettore colonna;
% bb: sequenza degli estremi di destra degli intervalli ...
    [a_k,b_k],
```

```
% wr: sequenza dei residui pesati,immagazzinata in ...
     vettore colonna;
% flag: 0 processo terminato correttamente,
% 1 processo non terminato correttamente.
if b < a
    s=b; b=a; a=s;
end % Aggiusta errori utente.
flag=0;
fa = feval(f, a); fb = feval(f, b);
aa=[a]; bb=[b]; wr=[];% test: ipotesi bisezione non soddisfatte
if fa*fb > 0, flag=1; return; end
% zero all'estremo iniziale "a".
if fa == 0, aa=[a]; bb=[a]; return; end % a sol.
% zero all'estremo iniziale "b".
if fb == 0, aa=[b]; bb=[b]; return; end % b sol.
if (b-a) < tollinty, c=(a+b)/2; aa=[c]; bb=[c]; end
% iterazioni bisezione
for k=1:maxit
     c=(a+b)/2; fc=feval(f,c); \frac{1}{2} punto medio di [a k,b k...
      ]
     w=(b-a)/(fb-fa); % peso "w".
     wres=abs(fc*w); % residuo pesato.<br>ampiezza=(b-a)/2; % ampiezza intervallo (a,c)=(c,b).
     wr=[wr; wres]; % aggiorna sequenza residui pesati
     % uscita per raggiungimento risultato.
if (wres<toll) |(fc==0)
         aa=[aa;c]; bb=[bb;c]; return;% OK exit.
     end
     % determinazione intervallo [a_{k+1},b_{k+1}]
     if sign(fc) == sign(fa) % "c" sostituisce "a"
% aggiorna "aa", "bb", "a", "fa"
         aa=[aa; c]; bb=[bb; b]; a=c; fa=fc;<br>a 2 \text{ m} sostituisce "b"
     else % "c" sostituisce "b"<br>% aggiorna "aa", "bb", "b", "fb"
         % aggiorna "aa",
         aa=[aa; a]; bb=[bb; c]; b=c; fb=fc;end
end
```
immagazzinata in vettore colonna;

% se si e' raggiunto questo punto, si sono fatte troppe ... iterazioni flag=1;

#### *1.1. Commento*

Nella routine, abbiamo salvato nei vettori aa, bb, tutti gli intervalli utili per bisezione. Se la loro lunghezza è  $m$ , allora l'ultimo intervallo analizzato è  $[aa_m, bb_m]$ . Nel codice,

- abbiamo commentato adeguatamente le variabili di input e output, utile per chi utilizza il software senza costringerlo a leggere e capire il codice;
- abbiamo testato che fosse  $a < b$ , e in caso contrario, invertito i valori delle variabili a e b;
- se  $a < b$ , abbiamo valutato che effettivamente  $f(a)f(b) <$ 0, e se così non è stato, posto la variabile  $f$ laq uguale a 1, in quanto il codice non e terminato correttamente e ` siamo usciti dalla routine mediante return;
- se  $f(a) = 0$  allora  $a$  è uno zero  $x^*$  e quindi l'intervallo finale  $[a, a]$  contiene un tale  $x^*$ ; di seguito si esce per return;
- se  $f(b) = 0$  allora  $b$  è uno zero  $x^*$  e quindi l'intervallo finale  $[b, b]$  contiene un tale  $x^*$ ; di seguito si esce per return;
- se così non è stato, abbiamo che certamente  $f(a)f(b)$  <  $0$  ed entriamo nel ciclo for, da eseguire al più maxit volte;
- alla k-sima iterazione abbiamo calcolato il punto medio  $c_k$  di  $[a_k, b_k]$ , lo abbiamo salvato in c e determinato la variabile w e valutato il residuo pesato wres;
- se un tale c ha residuo pesato sotto la tolleranza toll allora l'intervallo [c, c] contiene il valore desiderato, e quindi dopo aver modificato le variabili aa, bb siamo usciti con return, altrimenti abbiamo aggiornato gli intervalli cosicchè l'ultima componente  $a_{k+1}$  di a,  $b_{k+1}$  di b siano tali che  $[a_{k+1}, b_{k+1}]$  contiene uno zero  $x^*$  di f, in quanto  $f(a_k)f(b_k) < 0$  con  $f \in C([a_k, b_k])$ .
- osserviamo che se il codice esce per return all'interno del ciclo for, allora  $f$ laq è pari a 0, mentre se fa un numero di iterazioni maggiori di maxit, allora dopo esser uscito dal ciclo for, pone flag uguale a 1;
- se bisezione termina correttamente, l'approssimazione e` immagazzinate nell'ultima componente del vettore aa cioè in aa (end) come pure come nell'ultima componente del vettore bb cioè in bb (end);
- si noti che qualsiasi sia il motivo per cui si esce dal codice, le variabili di output sono comunque fornite.

# *1.2. Una demo di bisezione*

Siamo ora intenzionati a fornire una demo di bisezione, diciamo demobisezione, per valutare la bonta del codice. `

function demo\_bisezione

% default  $t \circ 11 = 10^{\circ}(-6)$ ;  $maxit=1000$ : esempio=1;

```
% esempi.
switch esempio
    case 1 % funzione piatta
       f=inline('exp(x)-2+x');
         a=0: b=1:
         sol=0.4428544010023885;
    case 2
         f=inline('sin(x)-x');
         a=-2; b=3;\sin 1 = 0:
end
% bisezione
[aa,bb,wr,ko]=bisezione(f,a,b,toll,maxit);
% statistiche
fprintf('\n \t soluzione : %1.15e', aa(end));
fprintf('\n \t tolleranza: %1.15e',toll);
fprintf('\n \t numero it.: %4d', length(aa));
if k_0 == 0fprintf('\n \t La procedura e'' terminata ...
     correttamente');
else
    fprintf('\n \t La procedura non e'' terminata ...
     correttamente');
end
fprintf('\n \n');
% ---------------------- plot ----------------------
indici=(1:length(wr))';
% grafico risultati
clf;
semilogy(indici,wr);
hold on;
title('Residuo pesato bisezione'); % titolo
xlabel('Indice'); % etichetta asse x
ylabel('Residuo pesato'); % etichetta asse y
% nome del file da salvare che vari con l'esempio,
% ottenuto concatenando 3 stringhe
nomefile_pdf=strcat('bisezione_esempio',num2str(esempio)...
     ,'.pdf');
% salva figura come pdf.
print(nomefile_pdf,'-dpdf');
hold off;
            -- salvataggio risultati su file --
% nome file variabile con l'esempio.
nomefile_txt=strcat('bisezione_esempio',num2str(esempio)...
     , t \times t');
  creazione del file con facolta' di scrittura.
fid=fopen(nomefile_txt,'w');
% dati immagazzinati nella matrice A (si immagazzinino ...
     come vettori riga,
% ma bisogna ricordare che "aa", "bb" sono colonna.
A=[1:length(aa); aa'; bb'];
% scrittura dei dati su file.
fprintf(fid,'\n %3.0f %1.15e %1.15e',A);
  chiusura file
fclose(fid);
```
In particolare,

• se esempio vale 1 si cerca di approssimare lo zero  $x^* \approx$ 0.4428544010023885 della funzione

$$
f(x) = \exp(x) - 2 + x,
$$

avendo quale a il valore 0 e quale b il valore 1 (si noti che  $f(0) = -1, f(1) = \exp(1) - 2 + 1 \approx 2.7 - 2 + 1 = 1.7 >$ 0), mentre se esempio vale 2 si cerca di approssimare lo zero  $x^* = 0$  della funzione

$$
f(x) = \sin(x) - x,
$$

avendo quale a il valore −2 e quale b il valore 3 (si noti che  $f(-2) = \sin(-2) - (-2) > 0$ ,  $f(3) = \sin(3) - 3 <$ 0);

- se bisezione termina correttamente, l'approssimazione è immagazzinate nell'ultima componente del vettore aa cioè in aa (end);
- di seguito dopo aver scritto su monitor alcune statistiche, il codice elimina possibili plot precendenti con il comando clf, ed in scala semilogaritmica disegna le coppie  $(k, \text{wr}_k)$  dove  $\text{wr}_k$  è il residuo pesato alla k-sima iterazione.

L'ultima parte del codice tratta la descrizione grafica dei risultati e il salvataggio su file dei vari intervalli analizzati.

Per quanto riguarda il plot in scala semilogaritmica,

- Abbiamo salvato un vettore di indici pari alla lunghezza del vettore wr.
- Disegnato il grafico in scala semilogaritmica del valore del residuo pesato al variare degli indici.
- Descritto il significato del grafico, delle ascisse (con il comando xlabel), delle ordinate (con il comando ylabel).
- Con il comando num2str (ovvero *number to string*) abbiamo convertito il valore numerico di esempio nella stringa corrispondente (se esempio vale 1 la stringa corrispondente è '1', vista come testo e non come numero), e concatenato le stringhe

```
1. 'bisezione esempio',
2. num2str(esempio),
3. '.pdf',
```
in un'unica stringa assegnata alla variabile nomefile pdf.

• Salvato il grafico in scala semilogaritmica come il file pdf nomefile pdf. Ad esempio se nomefile pdf corrisponde alla stringa 'bisezione esempio1.pdf', si genererà il file bisezione esempio1.pdf.

Vediamo di seguito i risultati.

1. Se esempio vale 1 abbiamo

```
>> demo_bisezione
  soluzione : 4.428539276123047e-01
  tolleranza: 1.000000000000000e-06
  numero it.: 20
  La procedura e' terminata correttamente
>>
```
2. Se esempio vale 2 (basta cambiare manualmente il valore della variabile nella function) abbiamo

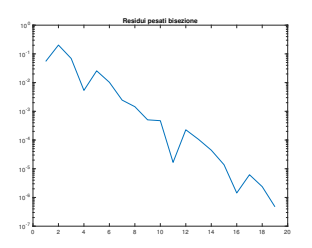

Figura 1: Residuo pesato delle iterazioni fornite dal metodo di bisezione, relativamente al metodo di bisezione per lo studio dello zero di  $f(x) =$  $\exp(x) - 2 + x$ , con  $a = 0, b = 1$ .

```
>> demo_bisezione
  soluzione : 7.629394531250000e-06
  tolleranza: 1.000000000000000e-06
  numero it.: 18
  La procedura e' terminata correttamente
>>
```
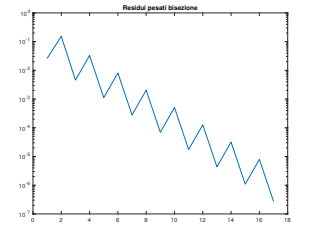

Figura 2: Residuo pesato delle iterazioni fornite dal metodo di bisezione per lo studio dello zero di  $f(x) = \sin(x) - x$ , con  $a = -2$ ,  $b = 3$ .

# Esercizio.

1. Si modifichi il programma bisezione (cf.[\[5\]](#page-4-0)) mediante la nuova routine bisezione2 cosicche termini le ` sue iterazioni qualora l'ampiezza dell'ultimo intervallo analizzato sia inferiore a una tolleranza tollintv o il residuo pesato sia inferiore a toll.

*Osservazione*: si aggiunga la variabile tollintv agli input della funzione.

- 2. Si modifichi demo bisezione in demo bisezione2 che utilizzi bisezione2. In particolare si assegni a tollintv il valore di 10<sup>−</sup><sup>6</sup> .
- 3. Si effettuino entrambi gli esperimenti, aventi quali valori del parametro esempio i numeri 1 e 2.

## 2. Il metodo di Newton

Definizione. Il metodo di Newton genera la successione (cf. [\[6\]](#page-4-1))

$$
x_{k+1} = x_k + s_k, \ s_k = -\frac{f(x_k)}{f^{(1)}(x_k)}, \ k = 0, 1, \dots \quad (1)
$$

supposto che sia  $f^{(1)}(x_k) \neq 0$  per  $k = 0, 1, \ldots$ .

Un pseudo-codice del metodo di Newton che si arresta quando la differenza tra due iterate successive e inferiore alla soglia ` di tolleranza è il seguente

```
[x, n, flag] =newton(f,f1,x0,toll,nmax)
n=1; flag=0; step=toll+1; x=x0;
while (step \ge toll) & (n < nmax) & (flag == 0) do if fl(x(n)) == 0 then
      flag=1;
   else
      step = -f(x(n)) / f1(x(n));x(n+1)=x(n) + step;step=abs(step);
      n=n+1:
    end if
end while
```
#### *2.1. Commento*

Alcune osservazioni.

- Questo è un pseudo-codice e non un codice Matlab.
- Il codice inizialmente assegna le possibili variabili di output, scrivendo

```
n=1; flag=0; step=toll+1; x=x0;
```
• L'istruzione del ciclo while (cf. [\[2\]](#page-4-2))

while (step  $\ge$  toll) & (n < nmax) & (flag == 0) do ... end while

in qualche senso dice *continua a iterare se lo step e so- ` pra la soglia della tolleranza, se le iterazioni non sono troppe, e se finora tutto e andato bene `* .

- all'interno del ciclo while si valuta la derivata e se è nulla il metodo esce perchè non può procedere (si dovrebbe dividere per zero nel valutare lo step successivo), mentre se ciò non succede
	- si calcola il nuovo step step,
	- la nuova iterata  $x(n+1)$ ,
	- il valore assoluto dello step, utile nel test di arresto, e lo si assegna a step,
	- si incrementa il numero n di iterazioni eseguite.
	- $-$  si osservi che la variabile  $\times$  è in generale un vettore e non uno scalare.

# Esercizio.

1. Aiutandosi con quanto fatto in bisezione e con il pseudocodice fornito, si implementi il metodo di Newton (cf.[\[6\]](#page-4-1)) in Matlab, salvandolo nel file newtonfun.m. In particolare, si utilizzi l'intestazione

```
function [xv, fxv, step, flag] = newtonfun (f, fl,...
x0, toll, maxit)
% Metodo di Newton
%
 Dati di ingresso:
    f: funzione<br>fl: derivata
             derivata prima
    % x0: valore iniziale
    toll: tolleranza richiesta per il modulo
    della differenza di due iterate successive<br>maxit: massimo numero di iterazioni permes
             massimo numero di iterazioni permesse
%
 Dati di uscita:
    xv: vettore contenente le iterate
    fxv: vettore contenente la valutazione di f
             % in xv
    step: vettore contenente gli step
    flag: 0 la derivata prima non si e' annullata.
           1 la derivata prima si e' annullata,
          2 eseguite piu<sup>1</sup> iter. di maxit.
```
- 2. Si implementi una versione di newtonfun.m, diciamo newtonfun for.m che utilizzi un ciclo-for invece di un ciclo while (cf. [\[2\]](#page-4-2)). A tal proposito si esca per return (cf. [\[3\]](#page-4-3)) se la derivata prima si annulla in una iterazione ponendo flag uguale a 1 o se il valore assoluto dello step è minore della tolleranza ponendo  $\pm$ laq uguale a 0. Se dopo maxit iterazioni il valore assoluto dello step è ancora maggiore o uguale alla tolleranza si ponga flag uguale a 2.
- 3. Utilizzando quale base demo\_newton, si implementi la routine demo newton for che testi il metodo di Newton relativamente al calcolo degli zeri di
	- (a)  $f(x) = \exp(x) 2 + x$  partendo dal valore iniziale x0 uguale a 1,
	- (b)  $f(x) = \sin(x) x$  partendo dal valore iniziale x0 uguale a 1.

utilizzando newtonfun for.m. Si ponga toll uguale a 10<sup>−</sup><sup>6</sup> , maxit uguale a 1000.

La demo deve contenere il codice relativo al plot del valore assoluto dello step e della stampa su file

- (a) degli indici della componente del vettore  $x \vee$  in formato decimale con 4 cifre intere,
- (b) il vettore xv in formato esponenziale con 1 cifra prima della virgola e 15 dopo,
- (c) il valore assoluto dello step step, in formato esponenziale con 1 cifra prima della virgola e 15 dopo.
- 4. Si vedano i risultati ottenuti dal metodo di Newton per ogni singolo esempio. Il numero di iterazioni è inferiore a quello di bisezione?

#### 3. Il metodo di punto fisso

Si supponga di voler calcolare un certo  $x^*$  tale che  $x =$  $\phi(x)$ . Il metodo di *punto fisso* definisce, partendo da un certo x (0) la successione, detta delle *approssimazioni successive*,  $x^{(k+1)} = \phi(x^{(k)}).$ 

Basandosi sulla routine newtonfun.m, definire una routine punto\_fisso.m che

• risolva il problema di punto fisso mediante la successione delle approssimazioni successive,

- arresti il processo quando il valore assoluto dello step e` minore di una tolleranza tol,
- se vengono eseguite piu di ` maxit iterazioni si esca comunque dalla procedura ponendo flag=1 altrimenti esca con flag=0.

# Bibliografia

- [1] Mathworks, Ciclo For,
- <span id="page-4-2"></span><https://www.mathworks.com/help/matlab/ref/for.html> [2] Mathworks, Ciclo While,
- <span id="page-4-3"></span><https://www.mathworks.com/help/matlab/ref/while.html> [3] Mathworks, Return,
- <https://www.mathworks.com/help/matlab/ref/return.html> [4] Wikipedia, Ciclo For,
- [https://it.wikipedia.org/wiki/Ciclo](https://it.wikipedia.org/wiki/Ciclo_for) for
- <span id="page-4-0"></span>[5] Wikipedia, Metodo della Bisezione, [https://it.wikipedia.org/wiki/Metodo](https://it.wikipedia.org/wiki/Metodo_della_bisezione)) della bisezione [6] Wikipedia, Metodo delle Tangenti,
- <span id="page-4-1"></span>[https://it.wikipedia.org/wiki/Metodo](https://it.wikipedia.org/wiki/Metodo_delle_tangenti) delle tangenti